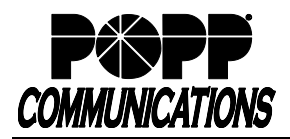

## **Voice Mail User Guide for Cisco SPA 500 Series Phones**

Internet Phone System

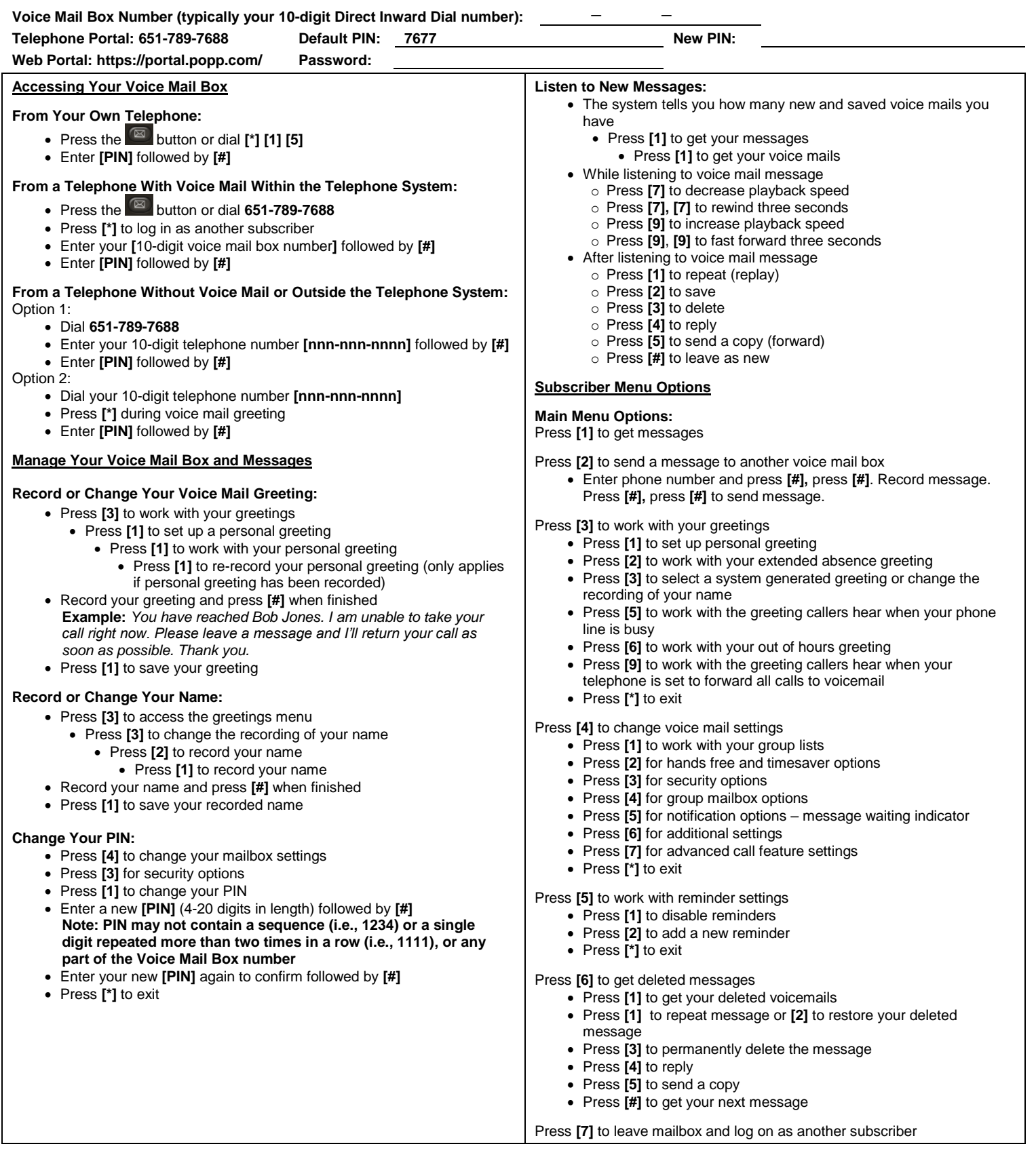

## **For Additional Training and Support**

• Visit www.popp.com or call POPP Communications at 763-797-7900